## I3 – Algorithmique et programmation Introduction à la programmation en langage C Cours n◦ 9 Rappels de C

## Camille Coti camille.coti@iutv.univ-paris13.fr

IUT de Villetaneuse, département R&T

## <span id="page-0-0"></span>2011 – 2012

## 1 Types de données

- Types définis par le langage
- **•** [Pointeurs](#page-3-0)
- [Tableaux](#page-8-0)
- **·** Gestion de la mémoire
- · Définition de nouveaux types

#### 2 Structures de contrôle

- **o** [Tests](#page-24-0)
- **•** [Boucles](#page-29-0)

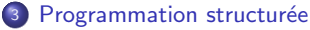

- **•** [Fonctions](#page-38-0)
- · Procédures
- · Passage de paramètres
- [Cas du main\(\)](#page-48-0)

## Types de variables définis par le langage C

Types de variables :

- Types entiers (integer) :
	- **int** : 4 octets, valeurs de  $-2^{31}$  à  $2^{31} 1$
	- $\bullet$  short int : 2 octets, de -32.768 à 32.767
	- long int : comme int
	- long long int : 8 octets, valeurs de  $-2^{63}$  à  $2^{63} 1$
	- version non signées : pas de bit de signe
- Types caractères :
	- **char** : 1 octet, valeur ascii
	- unsigned char : caractère non signé
- Types réels :
	- float : nombre à virgule flottante simple précision (4 octets)
	- · double : nombre à virgule flottante double précision (8 octets)
	- long double : 10 octets

Déclaration d'une variable :

<span id="page-2-0"></span> $1$  int hauteur;  $2$  | float largeur, aire;  $3$  long double diagonale;

## Il faut déclarer les variables avant de les utiliser !!!

## Les pointeurs

#### **Définition**

Un pointeur est une adresse vers une zone mémoire.

On déclare un pointeur avec le type de la zone pointée et une étoile :

 $type*$  nom;

Exemple :

int \* i;

<span id="page-3-0"></span>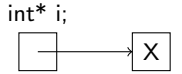

On désigne :

- Le pointeur (l'adresse) : le nom de la variable
	- Exemple : i
- $\bullet$  La valeur pointée :  $* +$  nom de la variable
	- Exemple : \*i

Attention : quand on a juste déclaré le pointeur, il ne pointe sur rien.

On obtient l'adresse d'une variable en utilisant l'opérateur & Exemple :

> $1$  int\* i:  $2$  int k;  $3 | i = 2k;$

Ligne 3 : on affecte l'adresse de k dans le pointeur i.

Cas de scanf : on met la valeur lue à l'adresse de la variable

 $1$  scanf (  $"$ %d", &i );

Adresse particulière : NULL

- Adresse inutilisable
- Utilisé pour gagner en sécurité (initialisations, effacement de valeurs...)
	- $\bullet$  Exemple : int\* i = NULL;
- **e** Possibilité de tester
	- Exemple : if ( NULL == i )  $/* \ldots$  \*/

## Affectation d'une valeur dans un pointeur

#### Autre exemple :

$$
\begin{array}{ll}\n\text{int} * & \text{i}; \\
\text{int} * & \text{j}; \\
\text{k} = 3; \\
\text{i} = & 2k; \\
\text{j} = 1; \\
\end{array}
$$

Modification de la valeur de k :

 $k = 4$  :

$$
* \, i \ = \ 5 \, ; \qquad
$$

Affichages :

$$
\text{printf("i = \%d -- j = \%d \, \wedge \, n", *i , *j);}
$$

Donne :  $i = 3 - j = 3$ 

Affichages :

$$
printf("i = %d — j = %d \n\pi", *i , *j);
$$

Donne :  $i = 4 - j = 4$ 

## Affectation d'une valeur dans un pointeur

#### Autre exemple :

$$
\begin{aligned}\n\text{int} * & i; \\
\text{int} * & j; \\
\text{k} &= 3; \\
\text{i} &= \& k; \\
\text{j} &= i; \\
\end{aligned}
$$

Modification de la valeur de k :

$$
k = 4;
$$

Modification de la valeur pointée par i :

$$
*i\ =\ 5\,;
$$

Affichages :

$$
\text{printf("i = \%d -- j = \%d \, \mid \, n", *i , *j);}
$$

Donne :  $i = 3 - j = 3$ 

Affichages :

$$
printf("i = %d — j = %d \n\pi", *i , *j);
$$

Donne :  $i = 4 - j = 4$ 

Affichages :

p r i n t f (" i = %d -- j = %d\n", \* i, \* j);

Donne :  $i = 5 - - i = 5$ 

## Affectation d'une valeur dans un pointeur

#### Autre exemple :

$$
\begin{aligned}\n\text{int} * & i; \\
\text{int} * & j; \\
\text{k} &= 3; \\
\text{i} &= \& k; \\
\text{j} &= i; \\
\end{aligned}
$$

Modification de la valeur de k :

$$
k = 4;
$$

Modification de la valeur pointée par i :

$$
\ast i = 5;
$$

Affichages :

$$
\text{printf("i = \%d -- j = \%d \, \mid \, n", *i , *j);}
$$

Donne :  $i = 3 - - i = 3$ 

Affichages :

$$
printf("i = %d — j = %d \n\pi", *i , *j);
$$

Donne :  $i = 4 - j = 4$ Affichages :

p r in t f (" i = %d -- j = %d \n", \* i, \* j );

Donne :  $i = 5 - - i = 5$ 

#### Déclaration d'un tableau

En C :

- Déclaration d'un tableau
- Type des données contenues
- **o** Taille fixe
- $\bullet$  On ne peut pas dépasser les limites du tableau (SEGFAULT)

On peut parcourir le tableau avec une boucle for (par exemple) :

5 }

<span id="page-8-0"></span>
$$
\begin{array}{c|l|l} 1 & \text{int } i; \\ 2 & \text{on a un tableau tab de N entiers } * \text{ or } \\ 3 & \text{for} (i = 0 ; i < N ; i++) \\ 4 & \text{printf("tab[%d] : %d\n", i, tab[i] );} \\ 5 & \end{array}
$$

## Allocation statique

- La taille du tableau est connue à la compilation
	- Le compilateur réserve l'espace mémoire nécessaire

Le nombre d'éléments est donné entre crochets :

 $1$  int tab  $[10]$ :

 $2$  int tab [TAILLETAB];

- 
- 
- 

```
2 int tab [TAILLETAB];
4 for ( i = 0 ; i < TAILLETAB ; i++ ) {
```
#### Allocation statique

- La taille du tableau est connue à la compilation
	- Le compilateur réserve l'espace mémoire nécessaire
- Le nombre d'éléments est donné entre crochets :

## $1$  int tab [10];

Bonne pratique : utilisation d'une constante de compilation

```
1 \# define TAILLETAB 10
2 int tab [TAILLETAB];
```
A la compilation, le préprocesseur remplace TAILLETAB par sa valeur

- Code source plus lisible
- · Plus facile à modifier ultérieurement
- **Réutilisable dans le code**

```
1 \# define TAILLETAB 10
2 int tab [TAILLETAB];
4 | for ( i = 0 ; i < TAILLETAB ; i++ ) {
5 tab [i] = 0;
```
6

#### Allocation statique

- La taille du tableau est connue à la compilation
	- Le compilateur réserve l'espace mémoire nécessaire
- Le nombre d'éléments est donné entre crochets :

 $1$  int tab [10];

Bonne pratique : utilisation d'une constante de compilation

 $1$   $\#$  define TAILLETAB 10  $2$  int tab [TAILLETAB];

A la compilation, le préprocesseur remplace TAILLETAB par sa valeur

- Code source plus lisible
- · Plus facile à modifier ultérieurement
- **e** Réutilisable dans le code

```
1 \# define TAILLETAB 10
2 int tab [TAILLETAB];
4 | for( i = 0 ; i < TAILLETAB ; i<sup>++</sup> ) {
5 | tab [i] = 0;
```
3

6 }

#### Déclaration statique et initialisation

Remplissage du tableau :

$$
1 \quad \text{int } \tanh [3] = \{ 0, 1, 2 \};
$$

Le compilateur :

- Réserve l'emplacement en mémoire pour 3 cases
- Les remplit avec les valeurs données entre accolades (séparées par des virgules)

Autre possibilité :

- **•** Déclaration sans la taille
- **a** Initisalisation tout de suite
- Le compilateur compte le nombre d'éléments donnés pour l'initialisation et il réserve la taille nécessaire

1 int tab  $[$  = { 0, 1, 2};

#### Application aux chaînes de caractères

 $Chaîne de caractères = tableau de caractères$ 

Exemple : Coucou

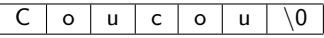

Le dernier élément est le caractère spécial  $\setminus 0$ 

- e Caractère de fin de chaîne de caractères
- Attention : pour une chaîne de N caractères, il faut donc un tableau de taille  $N+1$

Déclaration d'une chaîne de caractères : char\* chaine;

Opérations sur des chaines de caractères : la plupart déclarées dans string.h

#include <string.h>

## Allocation dynamique

Allocation d'une zone mémoire : fonction malloc()

- Prototype : void \*malloc( size\_t size );
- . Définie dans stdlib.h : #include <stdlib.h>
- · Retourne un pointeur vers l'espace mémoire alloué
- L'espace mémoire alloué est un tampon de mémoire contigüe

Remarques :

- Le type size\_t est un entier
- $\bullet$  malloc() retourne un pointeur de type non spécifié (void\*)
	- · Transtypage pour utiliser un pointeur du type désiré

Exemple :

<span id="page-14-0"></span> $1$   $\#$  define TAILLETAB 10  $2$  int\* i:  $3 \mid i = (int*)$  malloc (TAILLETAB  $* 4$ );

## Allocation dynamique

Allocation d'une zone mémoire : fonction malloc()

- Prototype : void \*malloc( size\_t size );
- . Définie dans stdlib.h : #include <stdlib.h>
- · Retourne un pointeur vers l'espace mémoire alloué
- L'espace mémoire alloué est un tampon de mémoire contigüe

Remarques :

- Le type size\_t est un entier
- $\bullet$  malloc() retourne un pointeur de type non spécifié (void\*)
	- · Transtypage pour utiliser un pointeur du type désiré

Exemple :

<span id="page-15-0"></span>
$$
\begin{array}{c}\n1 \\
2 \\
\hline\n\end{array}\n\quad\n\begin{array}{c}\n\text{#define TAILLETAB} \quad 10 \\
\text{int} * i; \\
\hline\n\end{array}\n\quad\n\begin{array}{c}\n\text{in } t * \\
\text{in } t * \\
\hline\n\end{array}\n\quad\n\begin{array}{c}\n\text{null of TAILLE} \\
\hline\n\end{array}
$$

# Utilisation de malloc()

Exemple précédent : non portable !

- Taille transmise en dur TAILLETAB \* 4
- Et si un entier est codé sur autre chose que 4 octets ?

Fonction qui retourne la taille d'un élément :

- o size\_t sizeof( type )
- Retourne un entier (int ou size\_t)
- Prend le nom du type en argument

```
1 \ \text{#define} TAILLETAB 10
2 int * tab;
3 \mid \text{tab} = (\text{int}*) malloc( TAILLETAB * sizeof( int
```
Attention :  $malloc()$  retourne **toujours** un pointeur utilisable (contrairement à ce que dit le man)

• Si le système n'a pas pu allouer la mémoire : bus error lors de l'utilisation (plantage sur SIGBUS)

## Modification de la taille d'un espace alloué

Utilisation de la fonction realloc()

- Prototype : void\* realloc(void \*ptr, size\_t size);
- $\bullet$  Modification de la taille d'un tampon mémoire
- Concrètement : réallocation d'un nouvel espace mémoire, copie du contenu de l'ancien dans le nouveau (ce qui tient dans le nouveau)

Attention : le pointeur vers le tableau change

• On récupère un nouveau pointeur en retour de la fonction

```
1 \mid #define TAILLETAB 10
\begin{array}{c|c} 2 & \text{int} * & \text{tab} ; \\ 3 & \text{int} & \text{tail} \end{array}int taille;
4 | t a i l l e = TAILLETAB;
5 \mid \text{tab} = (\text{int}*) malloc( taille * sizeof( int ) );
6 | taille = taille * 2;
7 \mid \text{tab} = (\text{int}*) realloc( tab, taille * size of (int ) );
```
#### Libération de l'espace mémoire

La mémoire allouée doit être libérée !!

- Utilisation de la procédure free()
- Prototype : void free( void\* ptr );
- Le système libère le tampon mémoire pointé par le pointeur

```
1 \ \mathbf{4}define TAILLETAB 10
2 int * tab:
3 \mid tab = (int*) malloc(TAILLETAB * sizeof(int));
4 | free (tab);
```
Après avoir libéré une zone mémoire, il est plus sûr de mettre le pointeur qui pointait dessus à la valeur NULL

 $\bullet$  Éviter de l'utiliser ultérieurement par erreur

```
1 \mid \text{if} \text{ } (\text{ NULL} \mid = \text{ tab } )2 free (tab);
3 tab = NULL;
4 }
```
## Définition d'une structure

Définition d'une structure de données contenant des éléments de types différents

1 s t r u c t maS t r uc t { 2 t y p e 1 champ1 ; 3 t y p e 2 champ2 ; 4 . . . 5 } ;

Syntaxe

- · Utilisation du mot-clé struct
- Nom de la structure
- · Définition des champs
- Attention au point-virgule final

Exemple :

<span id="page-19-0"></span>1 s t r u c t e t u d i a n t { 2 cha r nom [ 2 5 6 ] ; 3 cha r prenom [ 2 5 6 ] ; 4 i n t d a t e D e N a i s s a c e [ 3 ] ; 5 } ;

#### Utilisation d'une structure

Déclaration d'un élément du type de la structure :

 $\bullet$  struct  $+$  nom de la structure  $+$  nom de la variable

Exemple :

```
1 struct etudiant {
2 char nom [256];
3 char prenom [256];
4 int dateDeNaissace [3];
5 | ;
6
7 struct etudiant et1;
```
Possibilité d'utiliser des structures dans les champs d'une structure

```
1 struct date \{2 int jour;
3 int mois;
4 int annee:
5 | | ;
```

```
1 struct etudiant {
2 \mid char nom [256];
3 char prenom [256];
4 struct date dateDeNaissance:
\overline{5}
```
### Utilisation d'une structure

Déclaration d'un élément du type de la structure :

 $\bullet$  struct  $+$  nom de la structure  $+$  nom de la variable

Exemple :

```
1 struct etudiant {
2 char nom [256];
3 char prenom [256];
4 int dateDeNaissace [3]:
5 | };
6
7 struct etudiant et1;
```
Possibilité d'utiliser des structures dans les champs d'une structure

```
1 struct date {
2 int jour;
3 int mois;
4 int annee;
5
```

```
1 struct etudiant {
2 \mid char nom [256];
3 char prenom [256];
4 | struct date dateDeNaissance:
5 | };
```
#### Utilisation d'une structure (suite)

Accès aux champs de la structure :

• nom de la variable + point  $(.)$  + nom du champ

Exemple :

struct etudiant et1; 2 | et 1 . d a t e D e N a issace =  $\{ 0, 0, 0 \}$ ;

Cas d'un pointeur

- · Si on déclare un pointeur vers un élément du type de cette structure
- $\bullet$  Utilisation d'une flèche (->) pour accéder à ses champs

```
1 struct etudiant* et2;
2 et 2 = (struct etudiant *) malloc (size of (etudiant )<br>3 et 2 ->date De Naissace = { 0 0 0 } ;
    et2 \rightarrow dateDeNaissace = \{ 0, 0, 0 \};
```
#### **1** Types de données

- · Types définis par le langage
- **•** [Pointeurs](#page-3-0)
- **[Tableaux](#page-8-0)**
- **·** Gestion de la mémoire
- · Définition de nouveaux types

#### 2 Structures de contrôle

- **o** [Tests](#page-24-0)
- **•** [Boucles](#page-29-0)

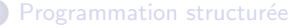

- **•** [Fonctions](#page-38-0)
- · Procédures
- · Passage de paramètres
- <span id="page-23-0"></span>[Cas du main\(\)](#page-48-0)

### Tests if

Syntaxe :

- if suivi de la condition à évaluer entre parenthèses
- $\bullet$  bloc d'instructions à exécuter si la condition est validée

$$
\begin{array}{c|c} 1 & \text{if ( } i == 0 ) {} \\ 2 & \text{printf ( } "i est null \setminus n" ) ; \\ 3 & \end{array}
$$

Alternative (facultative) :

- else
- · bloc d'instructions à exécuter si la condition n'est pas validée

<span id="page-24-0"></span>
$$
\begin{array}{c|c} 1 & \text{if ( } 0 \Longrightarrow i ) \left\{ \\ 2 & \text{printf ( } \text{" i est null} \backslash \textsf{n" } \right\}; \\ 3 & \text{' s } \textsf{ else } \left\{ \\ 4 & \text{printf ( } \text{" i vaut \%d} \backslash \textsf{n" , i } \right\}; \\ 5 & \text{' s }\end{array}
$$

Tests imbriqués : on peut mettre d'autres tests dans un bloc

```
1 if ( i > 0 ) {
2 printf ("i est positif \n" );<br>3 } else {
     \} else \{4 if (0 = i)5 printf ("i est nul\n" );
6 } else {
7 | printf ( " i est négatif \n" );
8 }
9 }
```
Attention à l'indentation du code (décalage vers la droite)

- e Le contenu d'un bloc est au même niveau d'indentation
- Chaque sous-bloc imbriqué est décalé d'un cran vers la droite
- Pas obligatoire d'un point de vue syntaxique mais aide grandement la lisibilité

Utilisation d'opérateurs booléens pour combiner des expressions booléennes dans la condition :

```
1 if ( ( lettre = 'a' )
 2 | ( lettre = 'e' )
 3 | | ( lettre = 'i' )
 \begin{array}{c|c|c|c} 4 & & & | & (lettre == 'o') & \ \hline 5 & & & | & (lettre == 'u') & \ \end{array}|| ( lettre = 'u')
 \begin{array}{c|c} 6 & || & ( lettre \equiv 'y' ) ) \{ 7 & \text{print} f ( "% est une voyel
                printf ( \sqrt{6} est une voyelle \n", lettre );
 8 } else {
 9 | printf \frac{100}{2} printf \frac{100}{2} est une consonne \n", lettre );
10 }
```
## Tests switch

Test sur une variable

- · Plusieurs égalités testées successivement (les case)
- · Définition d'une série d'instructions pour chaque case
- **e** Fin de la série d'instructions avec **break**

```
1 int valeur:
2 \mid valeur = 42;
3 switch ( valeur ) {
4 \cos \theta \theta5 printf ( "c'est nul\n" );
6 break:
7 \text{ } case 1:
8 printf ("valeur 1\n" );
9 break:
10 case -1:
11 printf ( " valeur -1\n" );
12 break:
13 default:
14 printf ("autre valeur \n" );
15 break:
16 }
```
## Tests switch

Test sur une variable

- · Plusieurs égalités testées successivement (les case)
- · Définition d'une série d'instructions pour chaque case
- **e** Fin de la série d'instructions avec **break**

```
1 int valeur;
2 \mid valeur = 42:
3 switch ( valeur ) {
4 \int case 0 \cdot5 printf ( "c'est nul\n" );
6 break:
7 case 1:
8 printf ( "valeur 1\langle n" \rangle;
9 break:
10 case -1:
11 printf ( " valeur -1\n" );
12 break;
13 default:
14 | printf ( " autre valeur \n" );
15 break;
16 }
```
#### Boucle for

#### Boucle Pour. Syntaxe :

1  $\vert$  for (initialisation du compteur ;<br>2  $\vert$  condition d'arrêt ; 2 condition d'arrêt ;<br>3 modification du con  $\begin{array}{c|c} 3 & \text{modification du computer)} \end{array}$   $\begin{array}{c} \{ \\ 4 & \text{block d'instructions} \end{array}$ bloc d'instructions 5 }

Le compteur doit être un entier ou un entier non signé.

Exemple :

<span id="page-29-0"></span> $\begin{array}{c|c} 1 & \text{int} & \text{i}, \\ 2 & \text{for} & \text{i} \end{array}$  $\begin{array}{c|c} 2 & \textbf{for} (i = 0; i < 3; i++) \{3 \} & \textbf{print} (i \text{ 'valeur de } i : \% d) \end{array}$ printf ( " valeur de i :  $\%d\n\cdot$ ", i );  $\overline{4}$ 

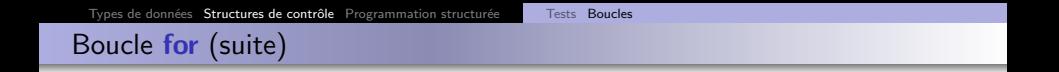

On peut définir n'importe quelle opération de modification du compteur. Exemple avec un pas négatif :

 $\overline{4}$ 

```
\begin{array}{c|c} 1 & \text{int} & \text{i} \\ 2 & \text{for} & \text{i} \end{array}2 for (i = 10 ; i > 0 ; i = i - 2) {<br>3 printf (i' \text{ value of } i : \%d \setminus n'' , i)printf ( "valeur de i : %d\n", i );
```
Affichage :

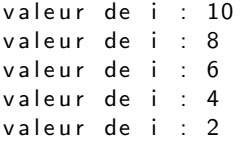

#### Boucle while

#### Boucle Tant que. Syntaxe :

```
1 while (condition ) {
2 | actions;
3 \mid \}
```
- Attention à la condition : si elle est toujours vérifiée, boucle infinie...
- Si la condition n'est jamais vérifiée on n'entre jamais dans la boucle : on teste la condition puis on exécute le bloc si nécessaire

Exemple :

 $1$  float i:  $2 | i = 0$ :  $3 \mid$  while (  $i < 5$  ) { 4 printf ( "Valeur : %f\n", i );  $5$  | i++; 6 }

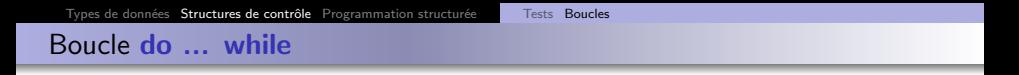

Boucle Faire... tant que. Syntaxe :

 $\begin{array}{c|c} 1 & \text{do} & \{ \\ 2 & \text{ao} \end{array}$ actions:  $3 \mid \}$  while (condition);

- Attention à la condition : si elle est toujours vérifiée, boucle infinie...
- Le bloc est exécuté au moins une fois : on teste la condition après exécution du bloc

Exemple :

 $1 | i = 0$ :  $2$  do {  $3$  printf ( "Valeur : %f\n", i ); 4  $i + +$ ;  $5 \, | \}$  while (  $i < 5$  );

#### Différence entre while et do ... while

Boucle while :

- On évalue la condition avant d'exécuter le bloc
- Si la condition est réalisée, on exécute le bloc
- Si la condition n'est jamais réalisée, on n'exécute pas le bloc du tout

Boucle do ... while :

- · On évalue la condition après avoir exécuté le bloc
- · Si la condition est réalisée, on ré-exécute le bloc
- Si la condition n'est jamais réalisée, on exécute une fois le bloc et on s'arrête là

#### Types de données Structures de contrôle Programmation structurée **[Tests](#page-24-0) [Boucles](#page-29-0)**

#### Différence entre while et do ... while (suite)

Exemple :

 $\begin{array}{c|c} 1 & \text{int} & \text{i}; \\ 2 & \text{i} & = & 0. \end{array}$  $i = 0$ :  $3 \mid$  while (  $i \equiv 1$  ) {  $4$  printf ("boucle while" \n );  $5 |$ }  $\begin{array}{c|c} 6 & \text{do} & \{ 7 & \text{no} \end{array}$ printf ( "boucle do ... while" $\n\overline{\n}$  );  $8 | \}$  while (  $i = 1$  );

- La première condition n'est jamais réalisée. Donc on n'exécute pas la ligne 4
- On exécute la ligne 7 puis la condition ligne 8 n'est pas réalisée donc on s'arrête là

Affichage obtenu :

boucle do ... while

Tableau à une dimension :

```
1 \; \#define TAILLE 16
2 int i:
3 | float * tab :
4 \mid \frac{4}{x} allocation de memoire pour le tableau */
5 \midtab = (float *) malloc (TAILLE * size of (float ) );
6 \mid \prime\ast Parcours du tableau \ast/7 \mid for ( i = 0 ; i < TAILLE ; i++ ) {
8 tab [i] = (float) i;
\overline{9}
```
Ici :

- On alloue de la mémoire pour le tableau (ligne 5)
- On parcourt le tableau grâce à une boucle for (ligne 7)
- L'indice dans le tableau est la variable i
- On met dans le tableau l'indice i, converti en float (ligne 8)

Types de données Structures de contrôle Programmation structurée **[Tests](#page-24-0) [Boucles](#page-29-0)** 

#### Exemple : parcours d'un tableau

Tableau à deux dimensions :

```
1 \mid #define HAUTEUR 16
 2 \#define LARGEUR 8<br>3 \frac{1}{2} int i. i:
 3 \mid int \mid i, j;<br>4 float** t
       float ** tab:
 5 \mid \frac{1}{*} allocation de memoire pour le tableau \frac{*}{*}<br>6 tab = (float\frac{*}{*}) malloc(HAUTEUR \frac{*}{*} sizeof(fl
 6 tab = ( float **) malloc ( HAUTEUR * size of ( float * ) );<br>7 for ( i = 0 : i < HAUTEUR : i++ ) {
 7 \mid \text{for}() \text{ i } = 0 \text{ ; i } < \text{HAUTEUR} \text{ ; i++) }tab[i] = (float*) malloc( LARGEUR * size of ( float ) ):
 9 }
10 \left| \begin{array}{cc} * & Parcours du tableau */<br>11 for (i = 0 : i < HAUTEUR
        for ( i = 0 ; i < HAUTEUR ; i# ) {
12 | for ( j = 0 ; j < LARGEUR ; j + j) {
\begin{array}{c|c} 13 \\ 14 \end{array} if ( i == j ) {<br>tablillil =
                            tab[i][i] = 1.0:
\begin{array}{c|c}\n 15 & \text{else} \\
 16 & \text{table}\n\end{array}\text{tab} \, [\, \text{i} \, ] \, [\, \text{i} \, ] \, = \, 0.0:
17 }
18 }
19 }
```
- On alloue les lignes du tableau (ligne 6) puis les colonnes (ligne 8)
- On parcourt le tableau grâce à deux boucles for imbriquées (ligne 11 et ligne 12)

### Types de données

- Types définis par le langage
- **•** [Pointeurs](#page-3-0)
- **[Tableaux](#page-8-0)**
- **·** Gestion de la mémoire
- Définition de nouveaux types

#### Structures de contrôle

- **o** [Tests](#page-24-0)
- **•** [Boucles](#page-29-0)

#### <sup>3</sup> Programmation structurée

- **•** [Fonctions](#page-38-0)
- **•** Procédures
- · Passage de paramètres
- <span id="page-37-0"></span>[Cas du main\(\)](#page-48-0)

#### Fonctions

Déclaration d'une fonction :

- Type retourné par la fonction
- Nom de la fonction
- Arguments et leurs types

Valeur retournée renvoyée avec le mot-clé  $r$ eturn + la valeur retournée

Exemple :

```
1 int calcul Carre Hypothenuse (int cote 1, int cote 2) {
2 int resultat :
3 /* implémentation de la fonction */
4 return resultat:
```
<span id="page-38-0"></span>5 }

#### Procédures

Déclaration d'une procédure :

- · Pas de type retourné : void
- · Nom de la procédure
- Arguments et leurs types

Exemple :

3 }

```
1 void afficher Resultat (int valeur ) {
2 \mid /* im p lémentation de la procédure */
```
<span id="page-39-0"></span>On sort de la procédure à la fin du bloc d'instruction où quand on rencontre le mot-clé return

On passe les paramètres des fonctions et procédures en les appelant depuis la fonction principale

```
int carre( int x ) {
    return (x*x):
}
int main(){
  int i = 3:
  int car;
  car = carre( i );
  printf ('"\%d\n', car );
  return EXIT_SUCCESS;
}
```
<span id="page-40-0"></span>i est copié dans l'espace mémoire de la fonction carre() main() carre() int i; int car;  $3$  copie  $3$  int x;

Leur valeur est copiée dans l'espace mémoire de la fonction ou la procédure

On passe les paramètres des fonctions et procédures en les appelant depuis la fonction principale

```
int carre( int x ) {
    return (x*x):
}
int main(){
  int i = 3:
  int car;
  car = carre( i );
  printf ('"\%d\n', car );
  return EXIT_SUCCESS;
}
```
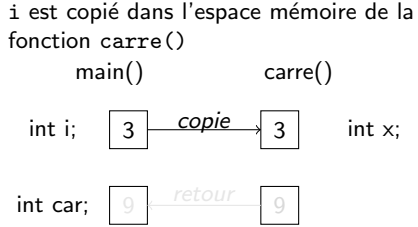

Leur valeur est copiée dans l'espace mémoire de la fonction ou la procédure

• Utilisation locale dans la fonction ou la procédure

On passe les paramètres des fonctions et procédures en les appelant depuis la fonction principale

```
int carre( int x ) {
    return (x*x):
}
int main(){
  int i = 3:
  int car;
  car = carre( i );
  printf ('"\%d\n', car );
  return EXIT_SUCCESS;
}
```
i est copié dans l'espace mémoire de la fonction carre() main() carre() int i; int car;  $\overline{copie}$  3 int x: 9

Leur valeur est copiée dans l'espace mémoire de la fonction ou la procédure

• Utilisation locale dans la fonction ou la procédure

On passe les paramètres des fonctions et procédures en les appelant depuis la fonction principale

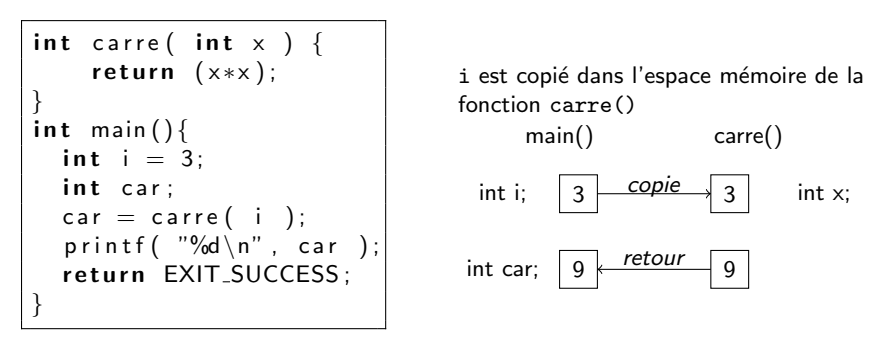

Leur valeur est copiée dans l'espace mémoire de la fonction ou la procédure

<span id="page-43-0"></span>• Utilisation locale dans la fonction ou la procédure

#### Passage de paramètres par valeur vs par pointeur

Attention au passage de paramètres par valeur !

- · La valeur est copiée dans l'espace mémoire de la fonction
- Modifications locales dans la fonction : non répercutées sur l'appelant

Solution : passage de paramètres modifiables par pointeur

- Le pointeur n'est pas modifié
- La valeur pointée peut l'être

#### Passage de paramètres par pointeur

```
void incr( int * \times ) {
  *x = *x + 1;
}
int main(){
  int i = 3:
  incr( &i );printf ('"\%d\n', i);
  return EXIT_SUCCESS;
}
```
\*i est copié dans l'espace mémoire de la fonction incr()

- · Il pointe toujours vers la valeur qui nous intéresse
- **•** On peut modifier la valeur pointée

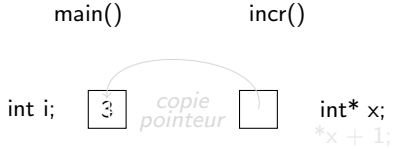

#### Passage de paramètres par pointeur

v oi d i n c r ( i n t ∗ x ) { ∗x = ∗x + 1 ; } i n t main ( ) { i n t i = 3 ; i n c r ( &i ) ; p r i n t f ( "%d\n" , i ) ; r e t u r n EXIT SUCCESS ; }

\*i est copié dans l'espace mémoire de la fonction incr()

- · Il pointe toujours vers la valeur qui nous intéresse
- · On peut modifier la valeur pointée

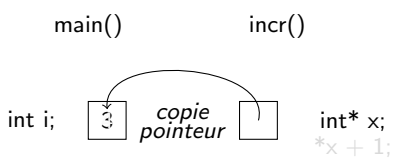

On doit passer les paramètres d'une fonction ou d'une procédure par leur adresse lorsque leur valeur est modifiée dans la fonction ou la procédure.

#### Passage de paramètres par pointeur

v oi d i n c r ( i n t ∗ x ) { ∗x = ∗x + 1 ; } i n t main ( ) { i n t i = 3 ; i n c r ( &i ) ; p r i n t f ( "%d\n" , i ) ; r e t u r n EXIT SUCCESS ; }

\*i est copié dans l'espace mémoire de la fonction incr()

- · Il pointe toujours vers la valeur qui nous intéresse
- · On peut modifier la valeur pointée

 $*_{x} + 1;$ 

$$
\begin{array}{ccc}\n\text{main}() & \text{incr}() \\
\text{int i;} & \overbrace{4} & \overbrace{\text{pointeur}}^{copic} & \text{int* x;} \\
\end{array}
$$

#### Utilisation

On doit passer les paramètres d'une fonction ou d'une procédure par leur adresse lorsque leur valeur est modifiée dans la fonction ou la procédure.

# Cas de la fonction main()

Paramètres de main() = arguments de la ligne de commande du programme Paramètres récupérés sous forme d'un tableau de chaînes de caractères

 $\bullet$  Rappel = chaîne de caractères = tableau de char

```
1 int main ( int argc, char ** argv ) {<br>2 printf ("Nb d \'arguments de %s : %<br>3 return EXIT_SUCCESS;
         printf ("Nb d\'arguments de %s : %d\n", argv [0], argc);
         return EXIT_SUCCESS;
\overline{A}
```
Remarques :

- $\arg v[0] =$  nom du programme appelant
- $\bullet$  Les arguments sont des tableaux de char = nécessité de faire des conversions
	- $\bullet$  atoi $()$ , atol $()$ ...
- <span id="page-48-0"></span>• Le dernier élément (argv[argc]) vaut NULL

```
1 int main ( int argc, char** argv ) {<br>2 printf ("Nb d \'arguments de %s : %<br>3 if ( argc > 1 ) {
         printf("Nb d\'arguments de %s : %d\n", argv[0], argc);
\begin{array}{c} 3 \\ 4 \end{array} if ( argc > 1 ) {<br>4 printf ( "1er arg
            printf ( "ler argument de %s : %d\n", argv [0], atoi ( argv [1] );
        return EXIT_SUCCESS:
```
5 }

 $\frac{6}{7}$